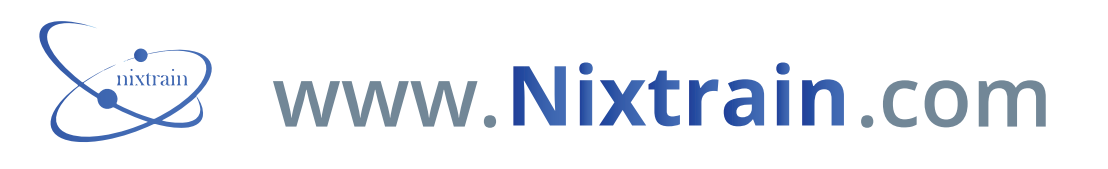

## **www.Nixtrain.com CLI COMMANDS CHEAT SHEETS**

**COMMAND LINE CHEAT SHEET (Cisco, Juniper, Nokia, Huawei) Copyright © 2018-2019, By Gokhan Kosem www.ipcisco.com**

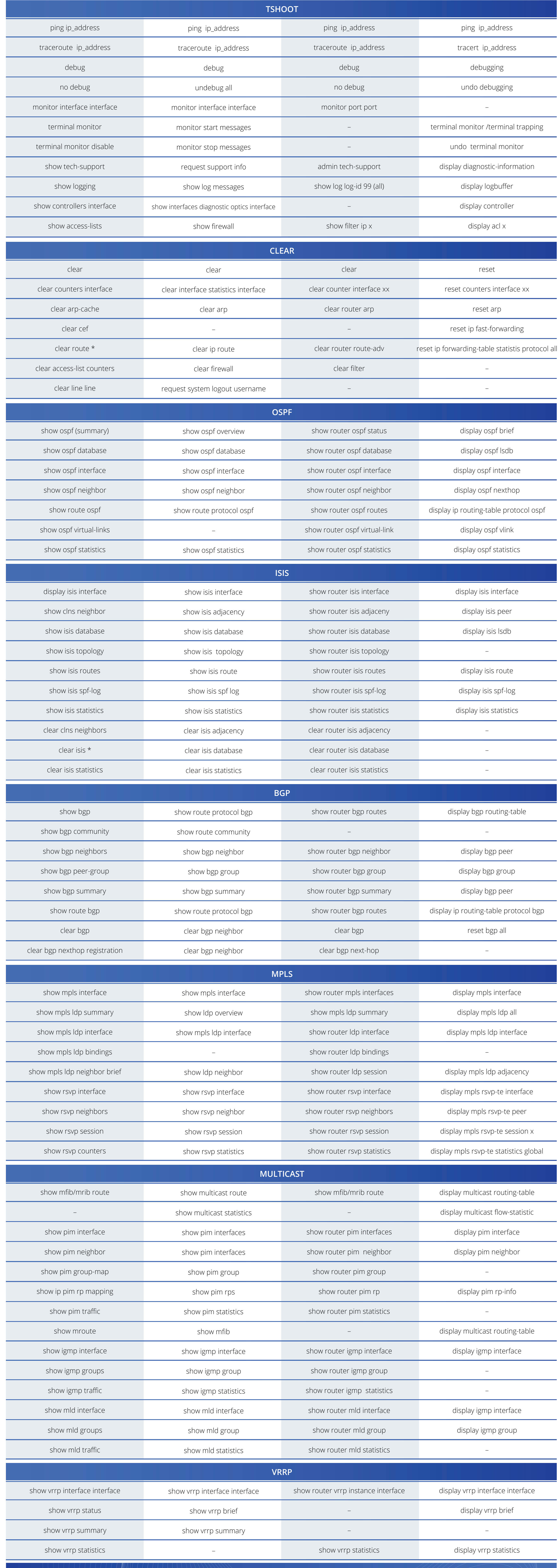

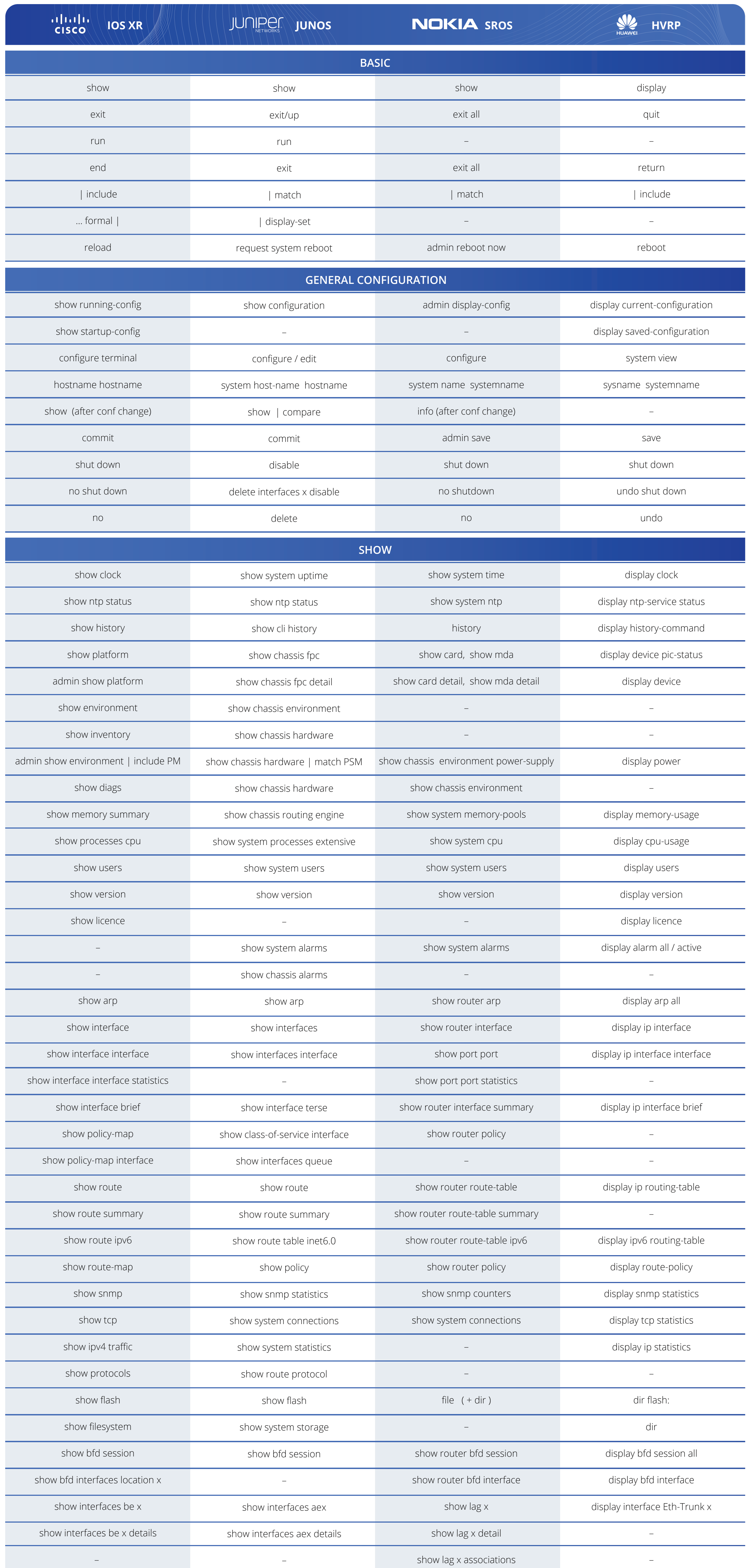